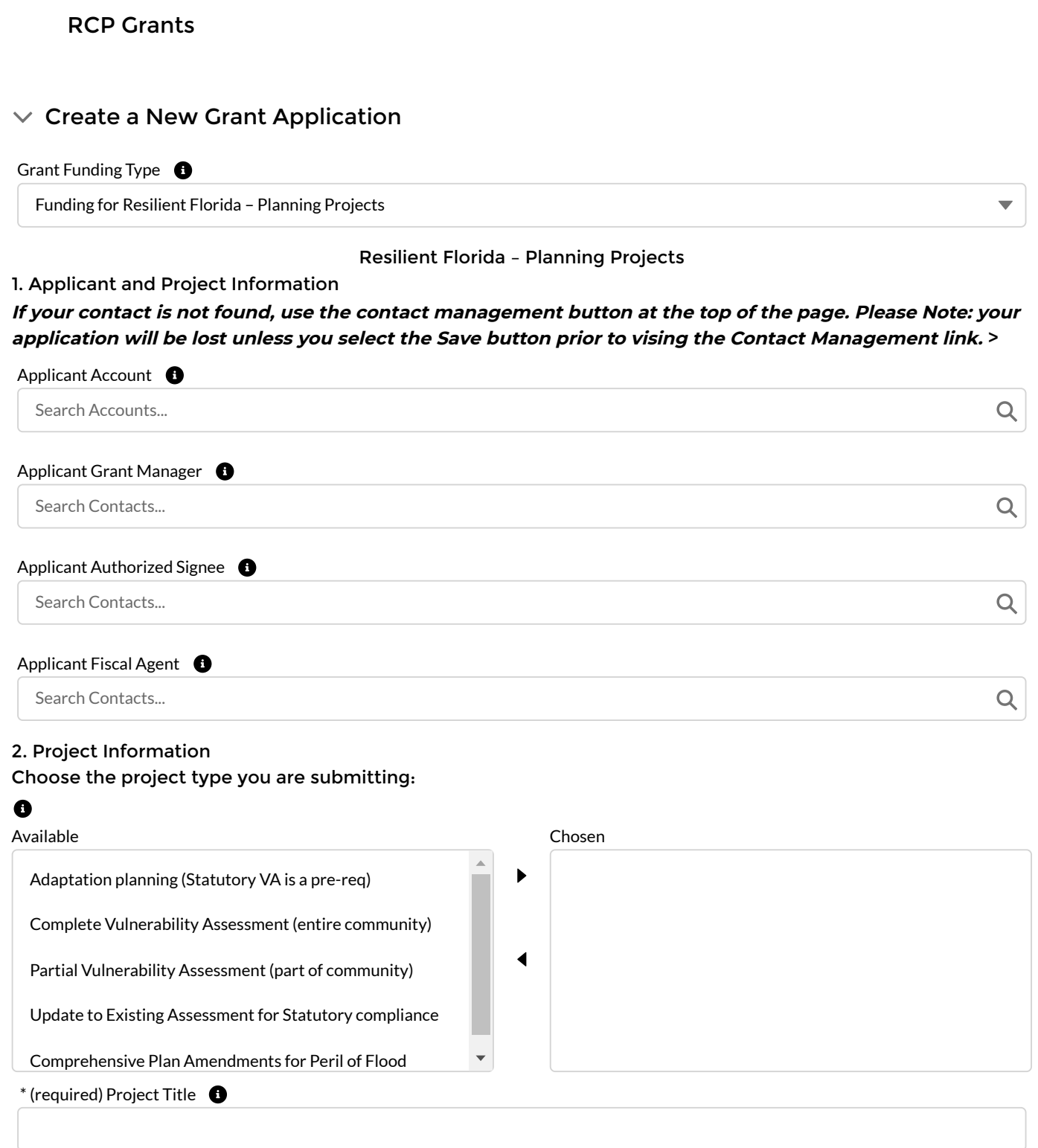

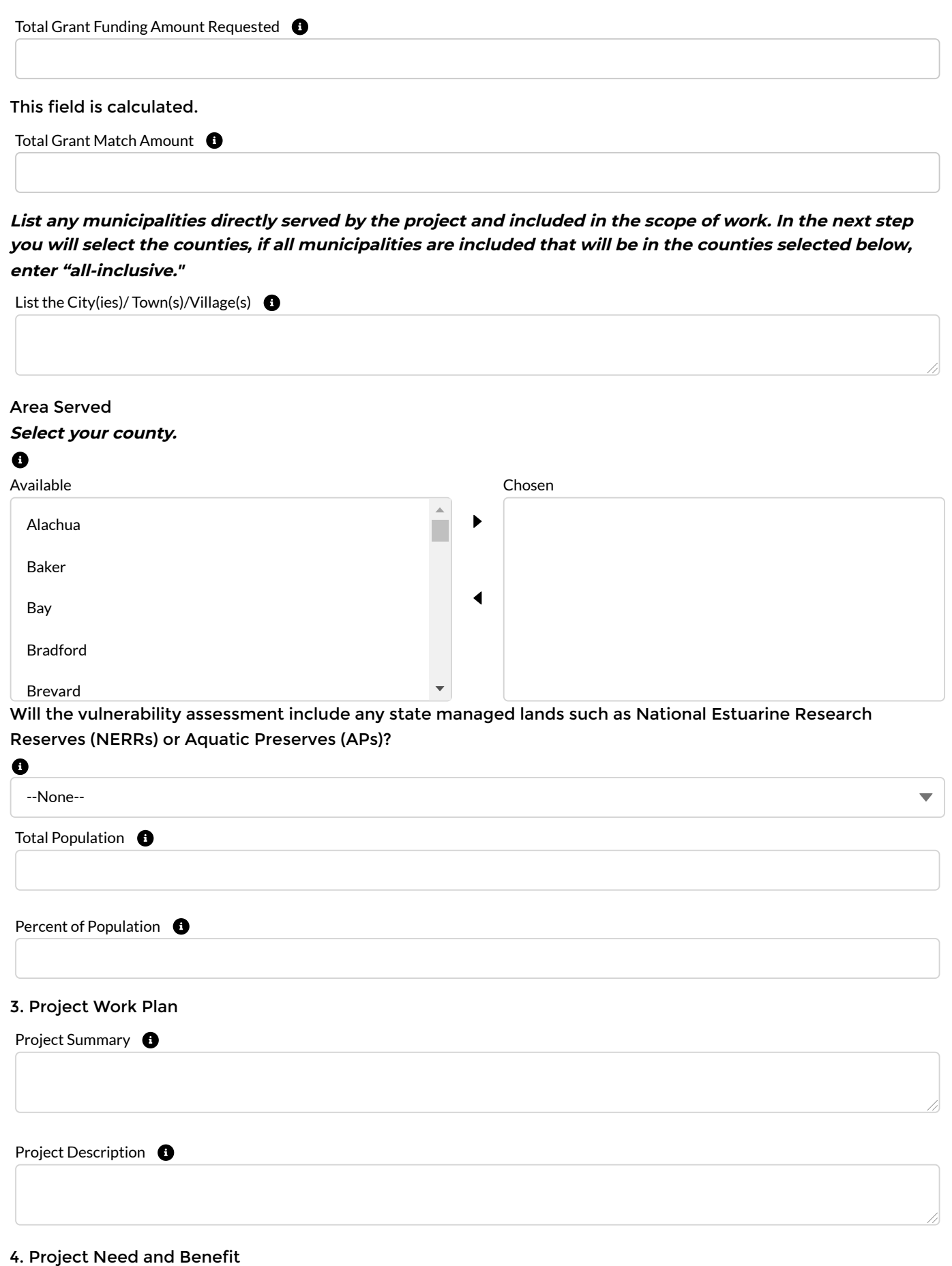

Explain the demonstrated need, which the project addresses.

Explain how the proposed project fits into one or more of the Project Types.

 If the project is a Vulnerability Assessment for Peril of Flood compliance or other, please describe how the project will meet the outlined requirements for a Vulnerability Assessment under s. 380.093, F.S.

 $\bullet$ 

 $\bullet$ 

 If applicable, explain how the proposed project adapts critical assets to the effects of flooding and sea level rise as defined in s. 380.093, F.S.

Discuss how the project is feasible and can be completed by the grant period deadline.

 $\bullet$ 

 $\bullet$ 

 Has the applicant entity(ies) performed a prior vulnerability assessment, separate from what is being proposed in this application?

### $\bullet$

--None--

In order to access the rest of the application all required fields (indicated with an asterisk\*) must be filled **in and saved.**

Cancel | Save

> Existing Applications

Florida Department of Environmental Protection 3900 Commonwealth Blvd., Tallahassee, Florida 32399-3000 Phone: 850-245-2501

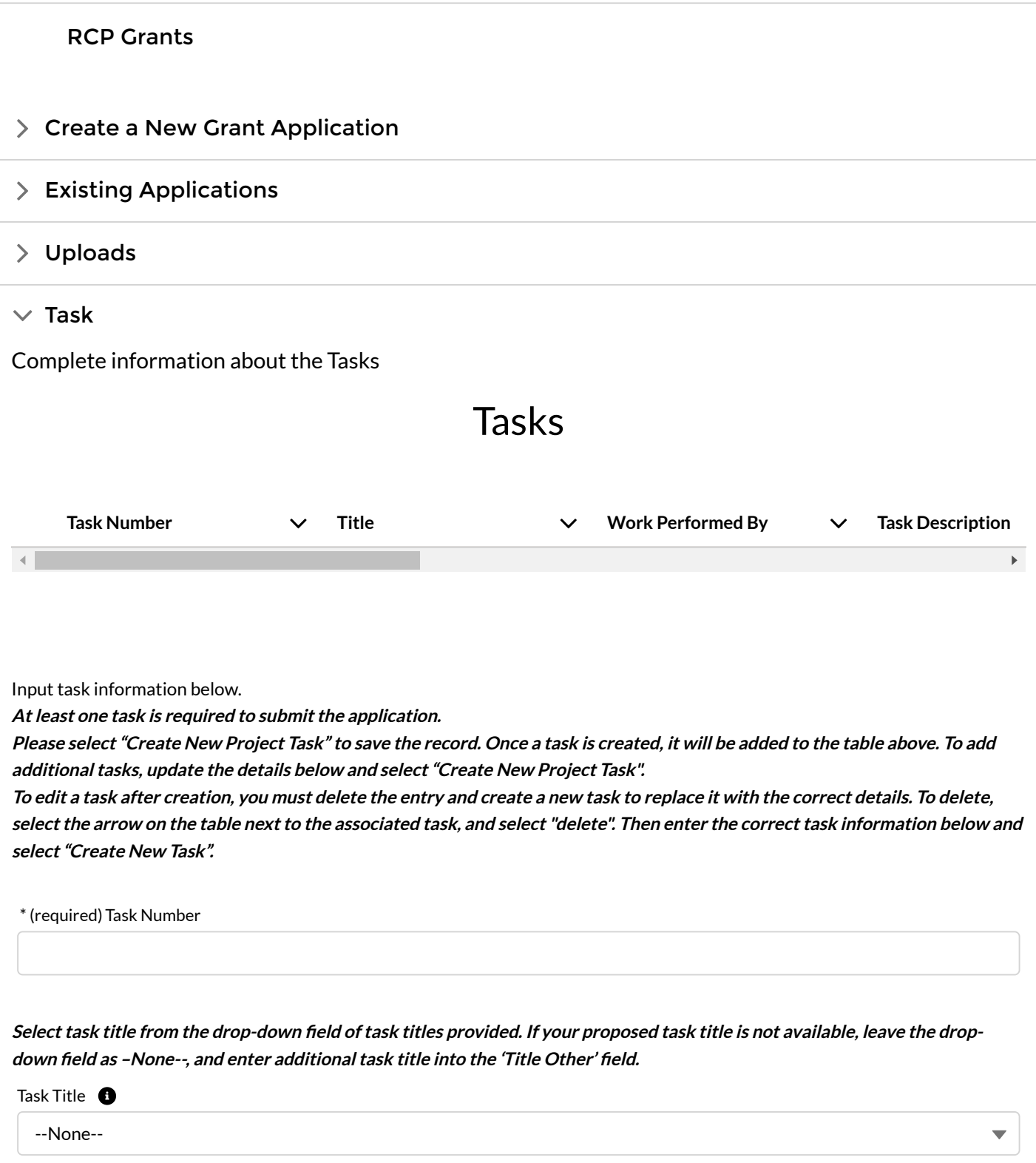

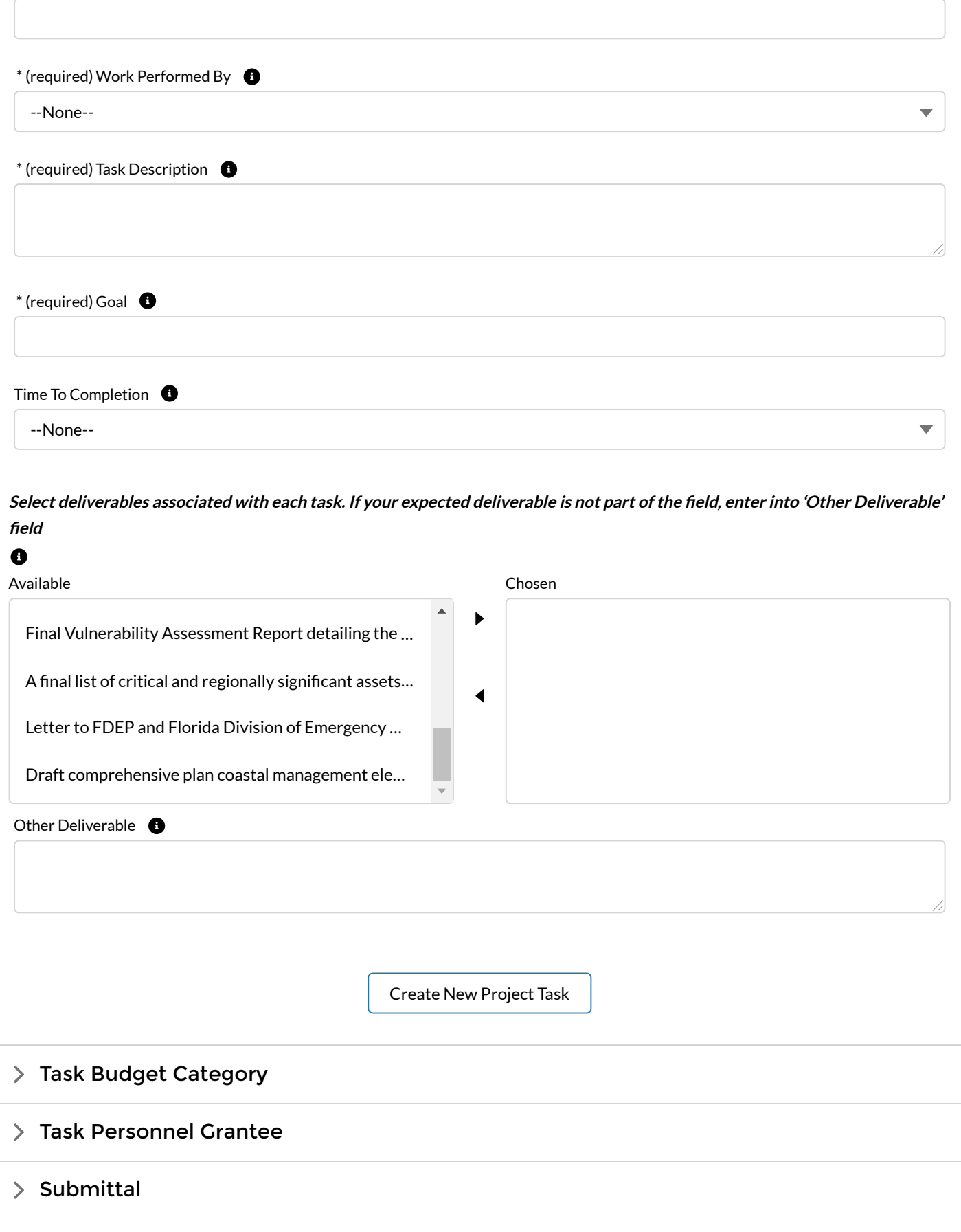

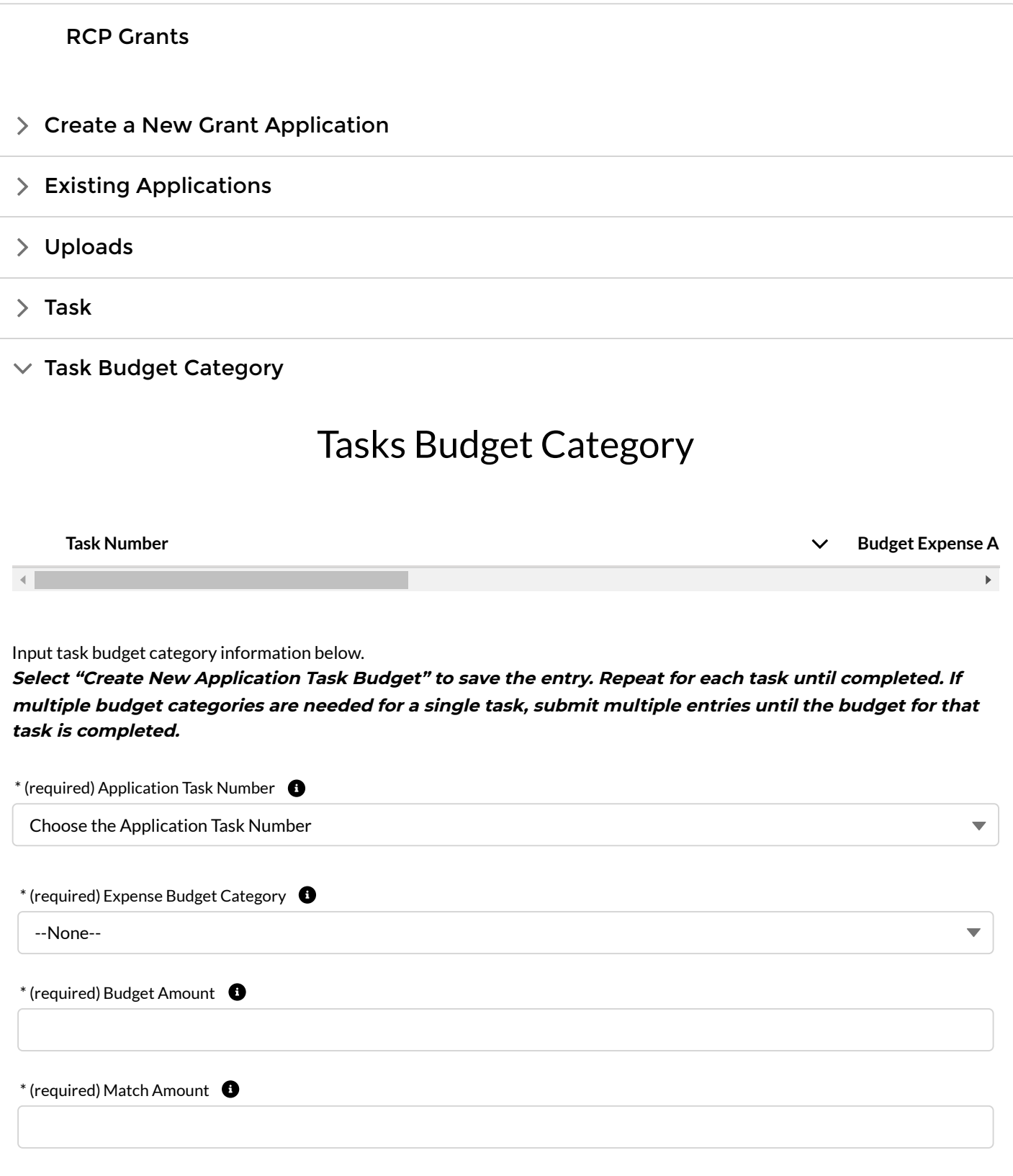

<span id="page-6-0"></span>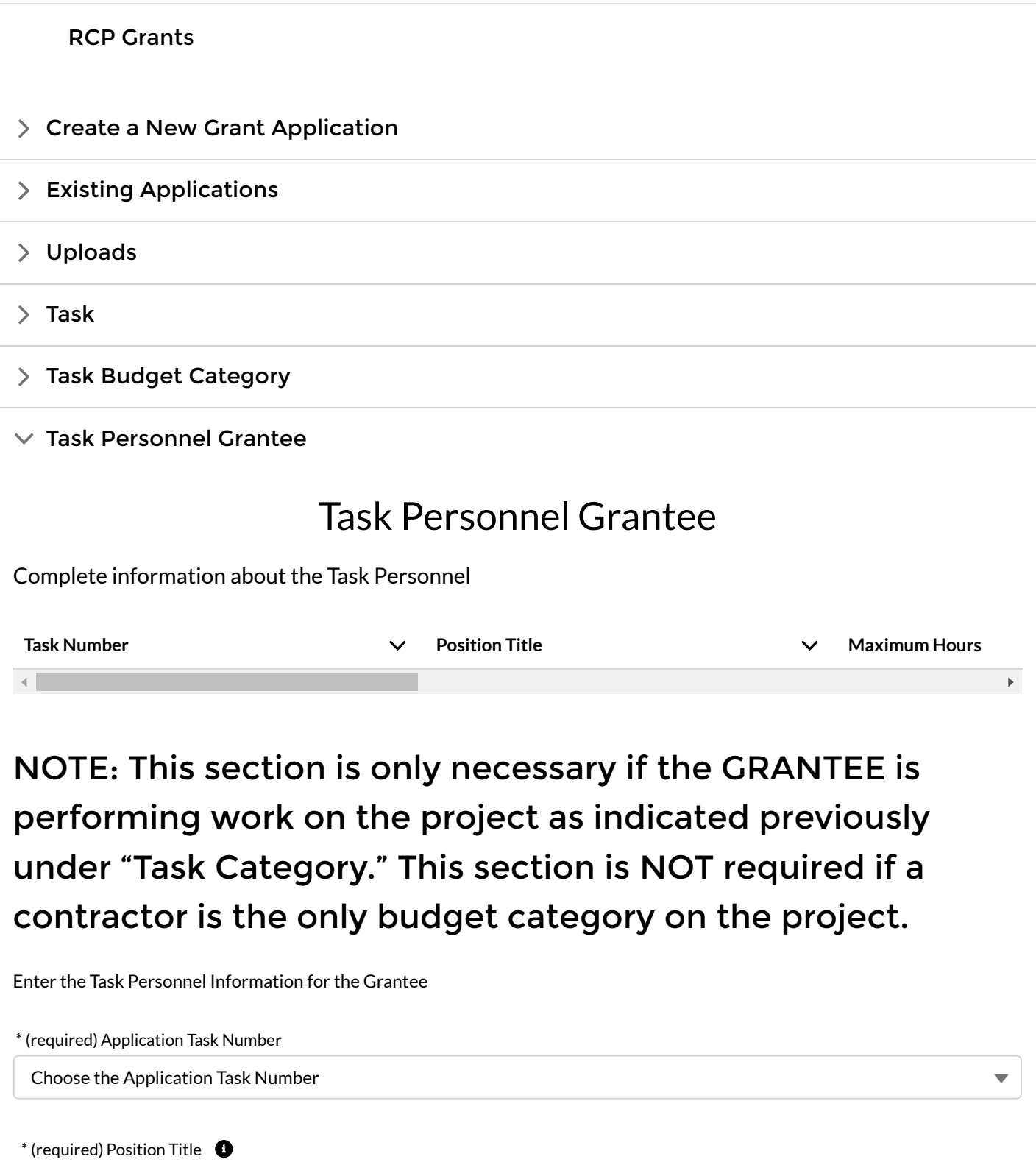

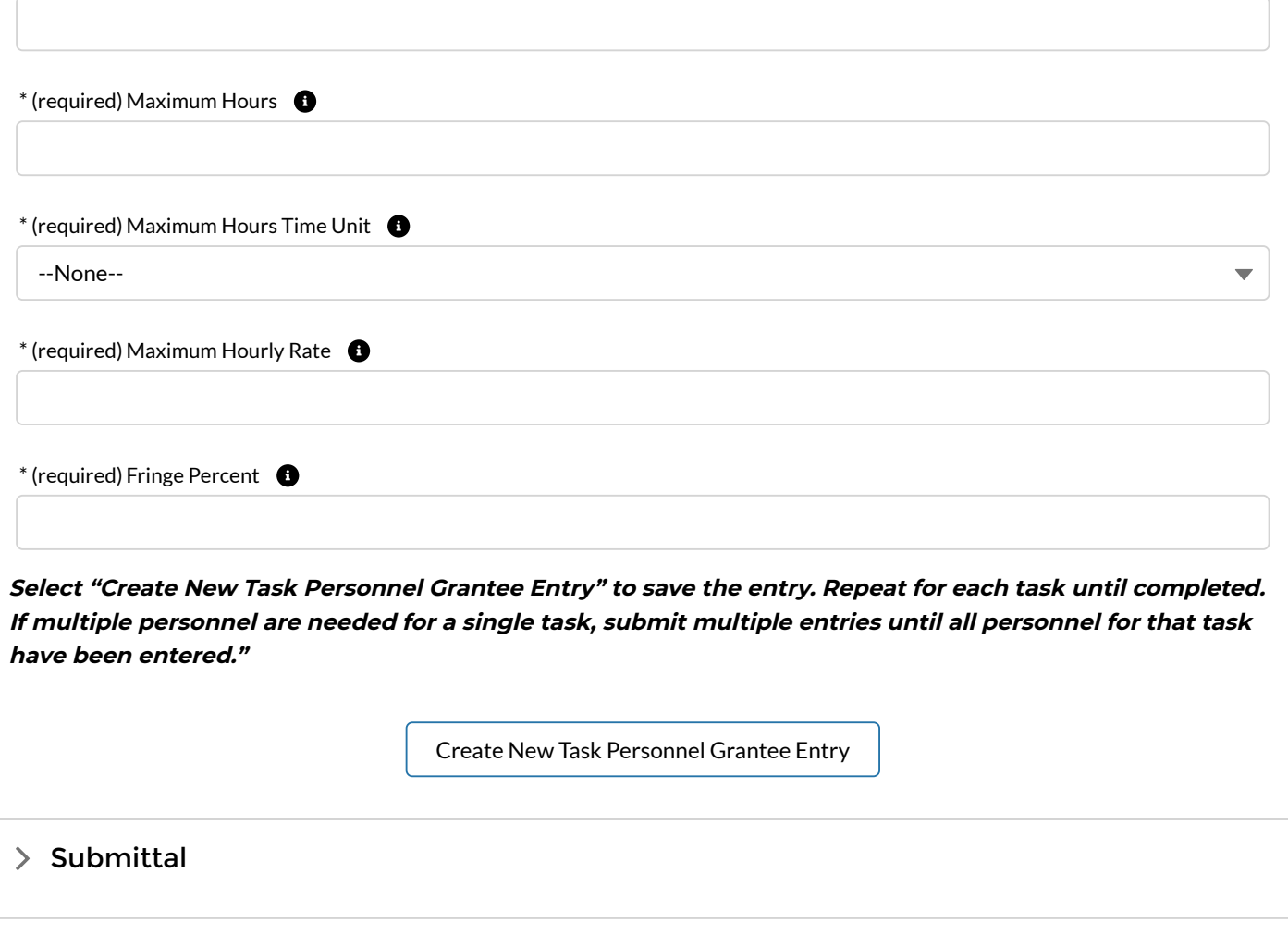

Florida Department of Environmental Protection 3900 Commonwealth Blvd., Tallahassee, Florida 32399-3000 Phone: [850-245-2501](#page-6-0)

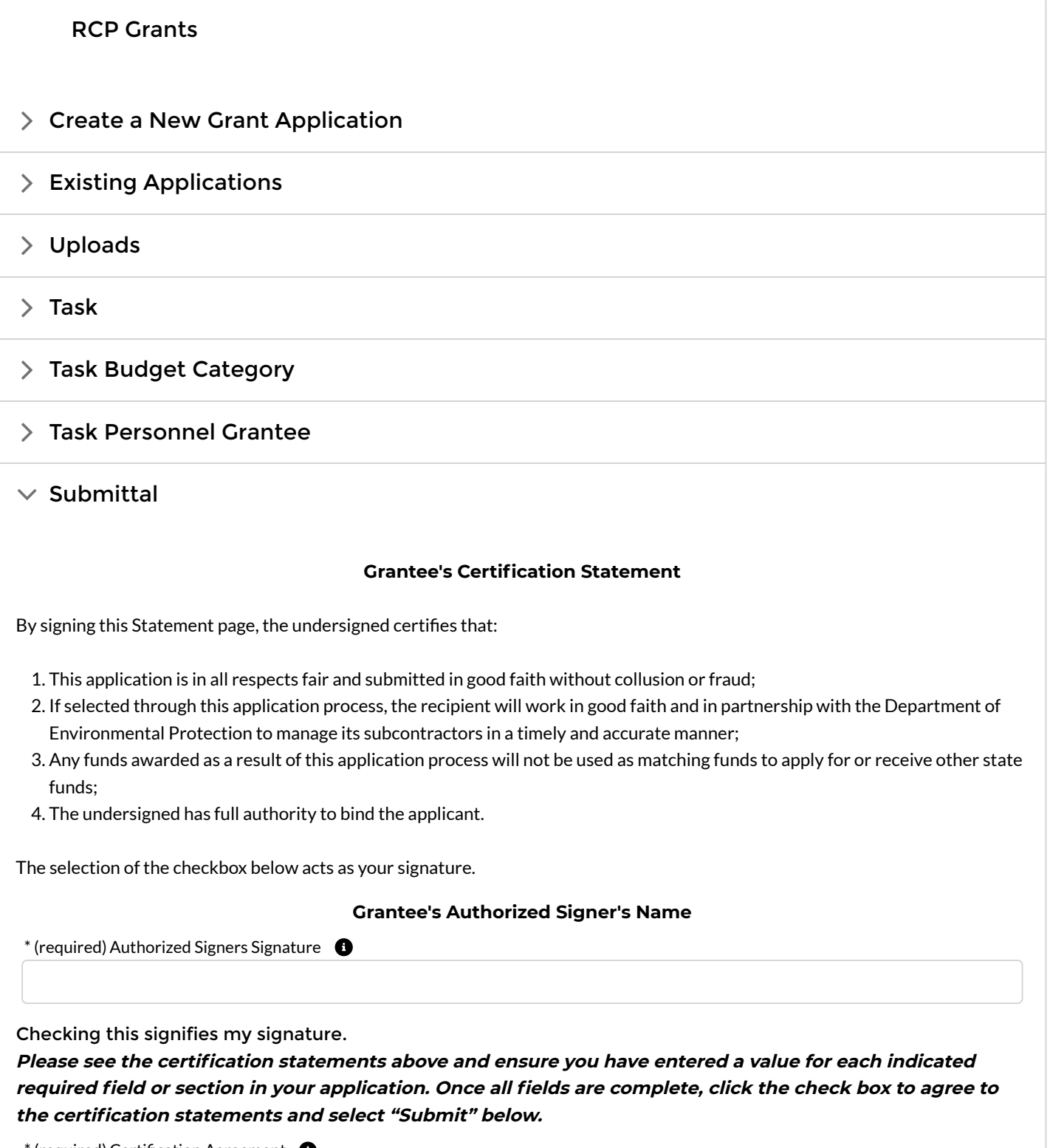

\* (required) Certification Agreement